# МИНИСТЕРСТВО ОБРАЗОВАНИЯ И НАУКИ КАЛУЖСКОЙ ОБЛАСТИ начименование личензирующего органа

# ЛИЦЕНЗИЯ

на осуществление образовательной деятельности

Настоящая лицензия предоставлена

муниципальному казенному

 $-04 - u$ 

 $20H_r$ 

и (в случае если имеется)

общеобразовательному учреждению

«Акимовская основная общеобразовательная школа» сокращенное наименование (в том числе фирменное наименование), организационно-правозая форма **МКОУ** «Акимовская ООШ»

юридического лица, фамиста, имя и (в случае если имеется) отчество индивидуального предпринимателя.

.<br>Паньянгование и реквизиты локумситы, удостоверяющито его личность)

на право оказывать образовательные услуги по реализации образовательных программ по видам образования, по уровням образования, по профессиям, специальностям, направлениям подготовки (для профессионального образования), по подвидам дополнительного образования, указанным в приложении к настоящей лицензии

Основной государственный регистрационный номер юридического лица

(индивидуального предпринимателя) (ОГРН)

1024000597433

Идентификационный номер налогоплательщика

4006002509

Серия 40Л01 0000746 Nb

DOO JOHAKU - Morves 2014 - JAN vsv 34-20125

Место нахождения **получается адрес места нахождени**я юридического лица (место

249349, Калужская область,

Жиздринский район, деревня Акимовка, ул. Центральная, д. 68 

Настоящая лицензия предоставлена на срок:

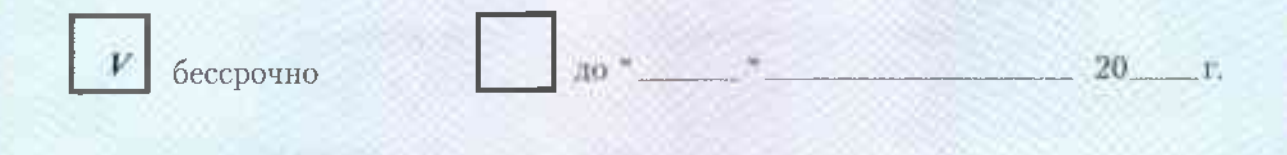

приказа Настоящая лицензия предоставлена на основании решения\_ (приказ/распоряжение)

> министерства образования и науки Калужской области (наименование лицензирующего органа)

 $or = 04$ 

1081

Настоящая лицензия имеет приложение (приложения), являющееся ее неотъемлемои частью.

 $14<sub>1</sub>$ 

 $20.$ 

Министр .<br>лномоченного лица)

июня

 $\overline{(\text{no,m})}$ улолномоченного лица)

 $-A$ никеев А.С. .<br>(фамилия, имя, отчество уполномоченного лица)

# Приложение №1 к лицензии на осуществление образовательной деятельности  $0T^{0.04}$ июня

No. 99

# Министерство образования и науки Калужской области

наименование лицензирующего органа

муниципальное казенное общеобразовательное учреждение «Акимовская основная общеобразовательная школа»

(указываются полное и (в случае, если имеется) сокращенное наименование (в том числе

#### МКОУ «Акимовская ООШ»

фирменное наименование) юридического лица или его филиала, организационно-правовая форма юрндического лица,

фамилия, имя и (в случае если имеется) отчество

индивидуального предпринимателя)

249349, Калужская область, Жиздринский район, деревня Акимовка,

## ул. Центральная, д. 68

место нахождения юридического лица или его филиала,

## место жительства - для индивидуального предпринимателя 249349, Калужская область, Жиздринский район, деревня Акимовка. ул. Центральная, д. 68

адреса мест осуществления образовательной деятельности юридического лица или его филиала, индивидуального предпринимателя, за исключением мест осуществления образовательной деятельности по дополнительным

профессиональным программам, основным программам профессионального обучения

# Общее образование

Уровень образования

Л Дошкольное образование  $\mathbf{1}$ .

 $N<sub>2</sub>$ 

 $n/n$ 

2. Начальное общее образование

Основное общее образование  $\mathfrak{Z}$ 

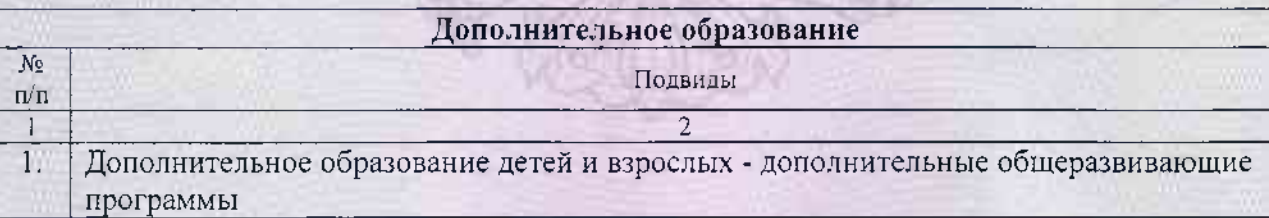

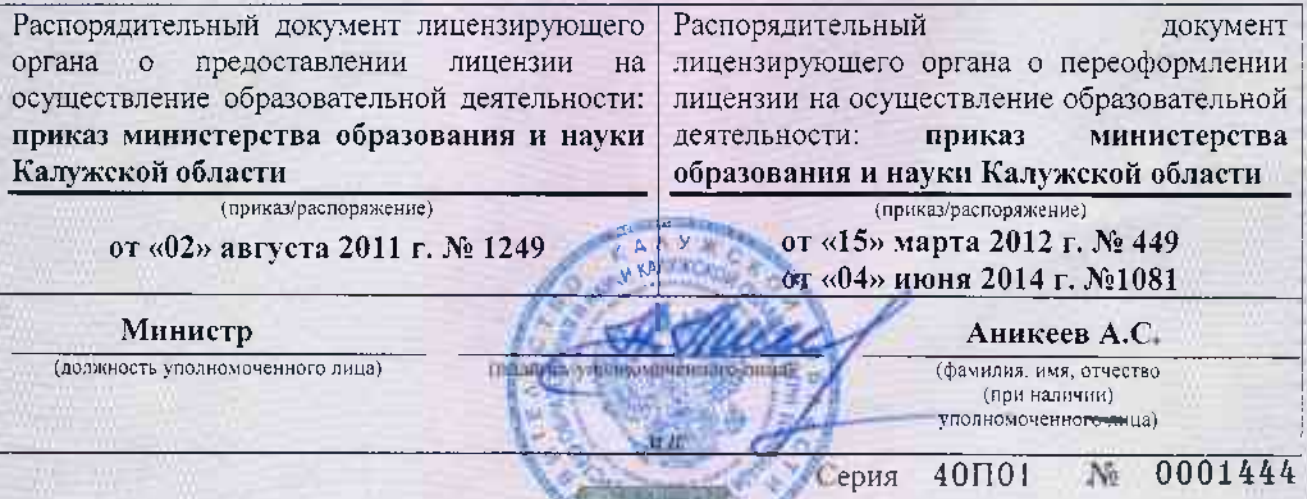